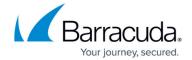

## **Batch Mode Operations**

https://campus.barracuda.com/doc/93201574/

The access-cli supports adding and editing most record types in batch mode, using data contained in JSON or CSV files.

## **Common Flags**

Commands that support batch mode operations have four common flags:

- -- from-file specifies the file name from where to read the data.
- --file-format specifies the format of the file (json or csv). Can be omitted if JSON is used.
- --continue-on-error instructs access-cli to continue processing records even if the operation fails for one of them. By default, access-cli will quit on the first error. When this flag is passed, access-cli will process the file in its entirety and any errors will be shown in the resulting output.
- --errors-only instructs access-cli to omit output for successful operations and show only the list of errors, and is meant to be used with --continue-on-error

Batch Mode Operations 1/2

## Barracuda CloudGen Access

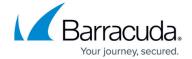

© Barracuda Networks Inc., 2024 The information contained within this document is confidential and proprietary to Barracuda Networks Inc. No portion of this document may be copied, distributed, publicized or used for other than internal documentary purposes without the written consent of an official representative of Barracuda Networks Inc. All specifications are subject to change without notice. Barracuda Networks Inc. assumes no responsibility for any inaccuracies in this document. Barracuda Networks Inc. reserves the right to change, modify, transfer, or otherwise revise this publication without notice.

Batch Mode Operations 2 / 2